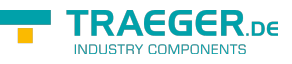

# <span id="page-0-0"></span>OpcMethodNode Class

**Namespace:** Opc.UaFx **Assemblies:** Opc.UaFx.Advanced.dll

Defines a method node.

#### **C#**

public class OpcMethodNode : OpcInstanceNode, IOpcNode, IOpcNodeInfo

**Inheritance** [Object](https://docs.microsoft.com/en-us/dotnet/api/system.object) › [OpcNode](https://wiki.traeger.de/en/software/sdk/opc-ua/net/api/opc.uafx.opcnode) › [OpcInstanceNode](https://wiki.traeger.de/en/software/sdk/opc-ua/net/api/opc.uafx.opcinstancenode) › OpcMethodNode

#### **Derived**

- [OpcActionMethodNode](https://wiki.traeger.de/en/software/sdk/opc-ua/net/api/opc.uafx.opcactionmethodnode)
- [OpcAddCommentMethodNode](https://wiki.traeger.de/en/software/sdk/opc-ua/net/api/opc.uafx.opcaddcommentmethodnode)
- [OpcDialogResponseMethodNode](https://wiki.traeger.de/en/software/sdk/opc-ua/net/api/opc.uafx.opcdialogresponsemethodnode)
- [OpcFileCloseMethodNode](https://wiki.traeger.de/en/software/sdk/opc-ua/net/api/opc.uafx.opcfileclosemethodnode)
- [OpcFileGetPositionMethodNode](https://wiki.traeger.de/en/software/sdk/opc-ua/net/api/opc.uafx.opcfilegetpositionmethodnode)
- [OpcFileOpenMethodNode](https://wiki.traeger.de/en/software/sdk/opc-ua/net/api/opc.uafx.opcfileopenmethodnode)
- [OpcFileReadMethodNode](https://wiki.traeger.de/en/software/sdk/opc-ua/net/api/opc.uafx.opcfilereadmethodnode)
- [OpcFileSetPositionMethodNode](https://wiki.traeger.de/en/software/sdk/opc-ua/net/api/opc.uafx.opcfilesetpositionmethodnode)
- [OpcFileWriteMethodNode](https://wiki.traeger.de/en/software/sdk/opc-ua/net/api/opc.uafx.opcfilewritemethodnode)
- [OpcTimedShelveMethodNode](https://wiki.traeger.de/en/software/sdk/opc-ua/net/api/opc.uafx.opctimedshelvemethodnode)

**Implements** [IOpcNode](https://wiki.traeger.de/en/software/sdk/opc-ua/net/api/opc.uafx.iopcnode), [IOpcNodeInfo](https://wiki.traeger.de/en/software/sdk/opc-ua/net/api/opc.uafx.iopcnodeinfo)

### <span id="page-0-1"></span>**Constructors**

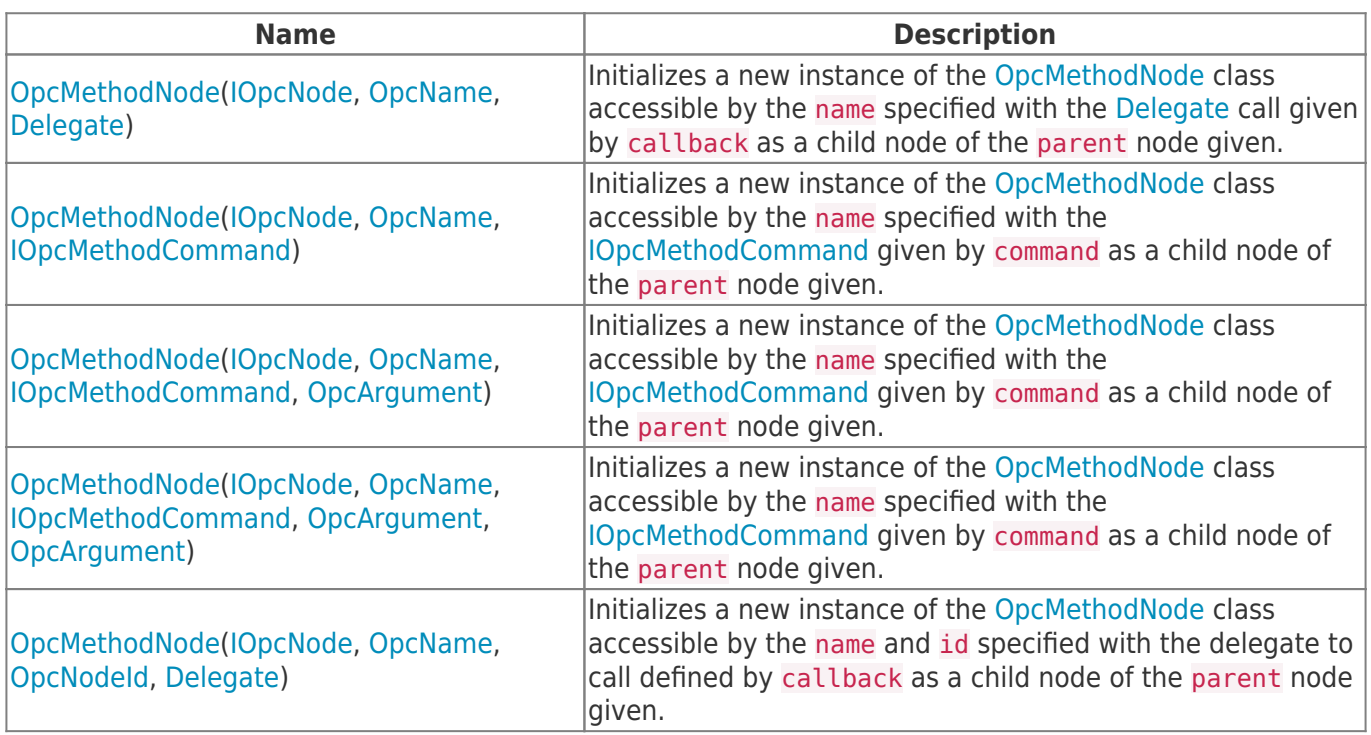

TRAEGER.DE Söllnerstr. 9 . 92637 Weiden . [info@traeger.de](mailto:info@traeger.de?subject=OpcMethodNode Class) . +49 (0)961 48 23 0 0

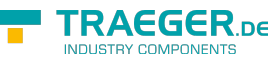

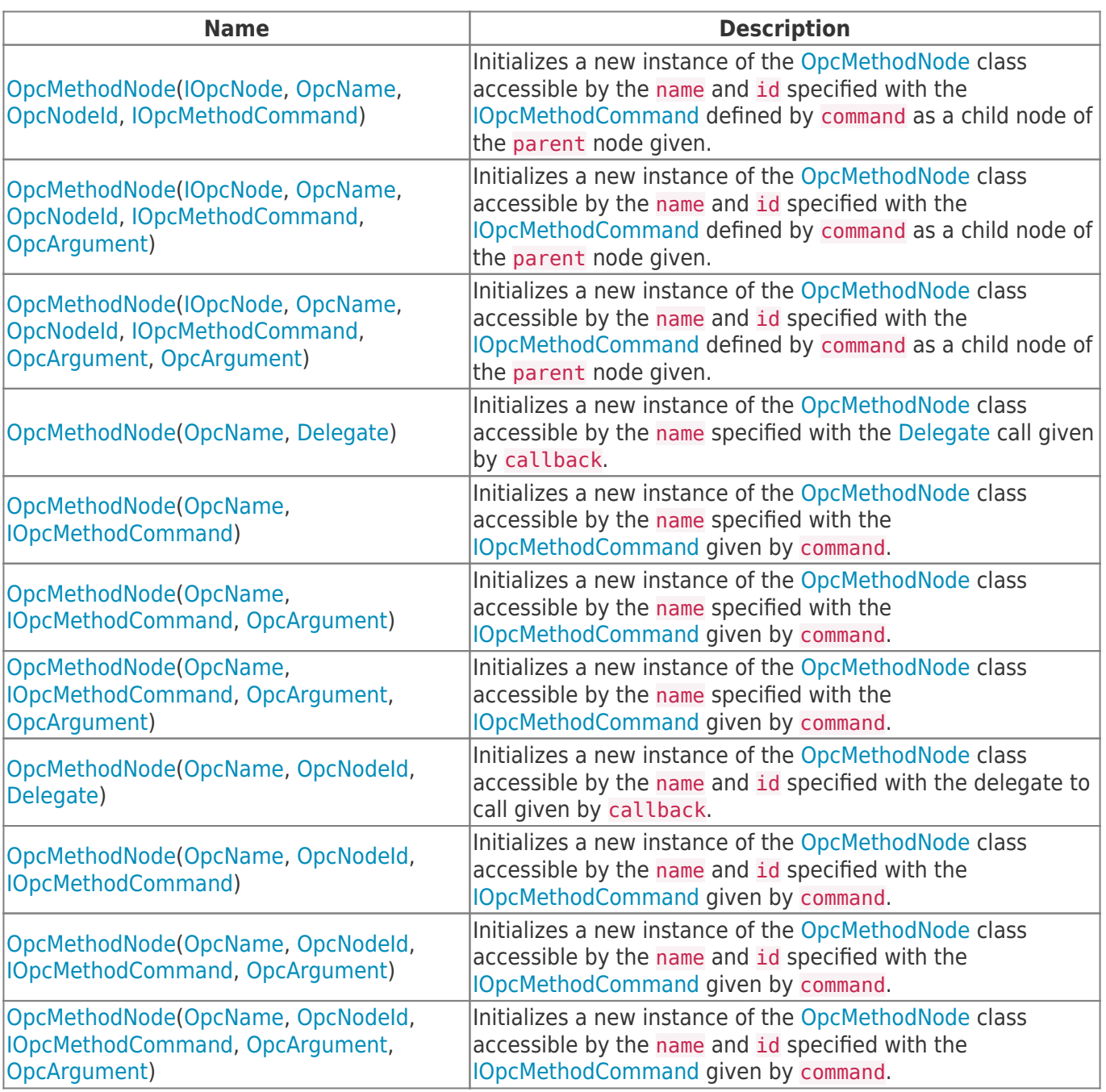

### <span id="page-1-0"></span>Events

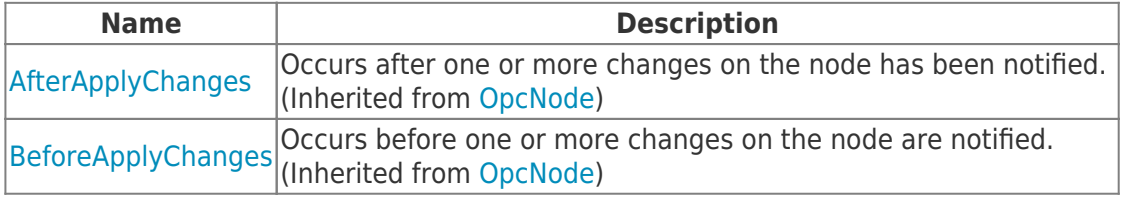

### <span id="page-1-1"></span>Properties

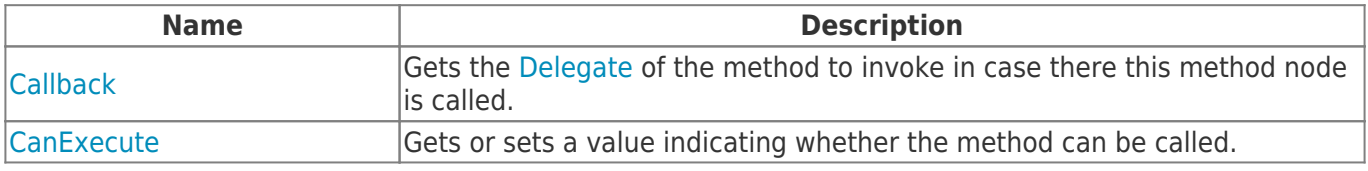

TRAEGER.DE Söllnerstr. 9 92637 Weiden [info@traeger.de](mailto:info@traeger.de?subject=OpcMethodNode Class) +49 (0)961 48 23 0 0

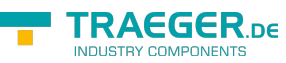

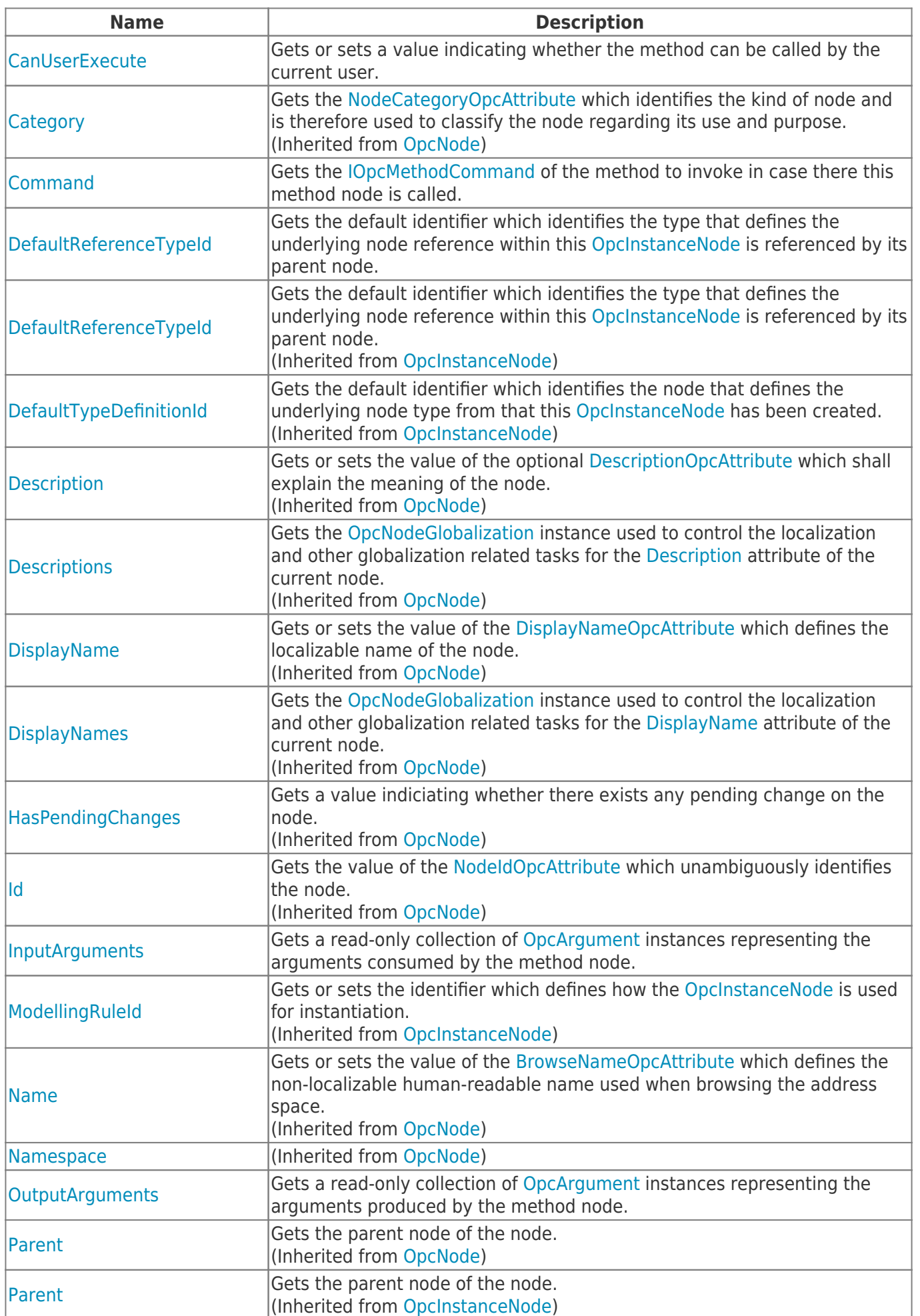

TRAEGER.DE Söllnerstr. 9 . 92637 Weiden . [info@traeger.de](mailto:info@traeger.de?subject=OpcMethodNode Class) . +49 (0)961 48 23 0 0

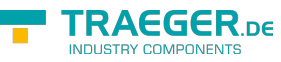

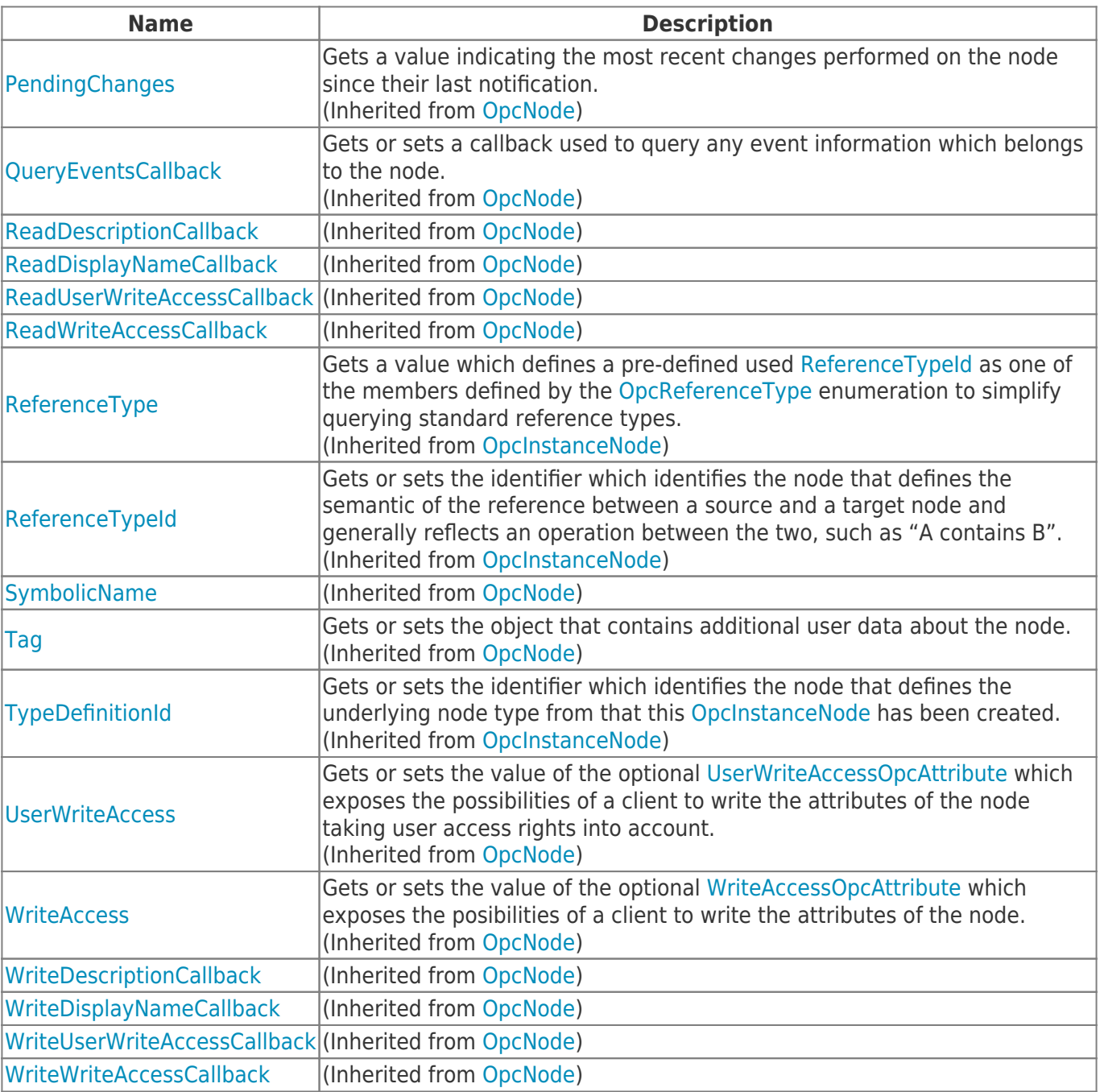

### <span id="page-3-0"></span>Methods

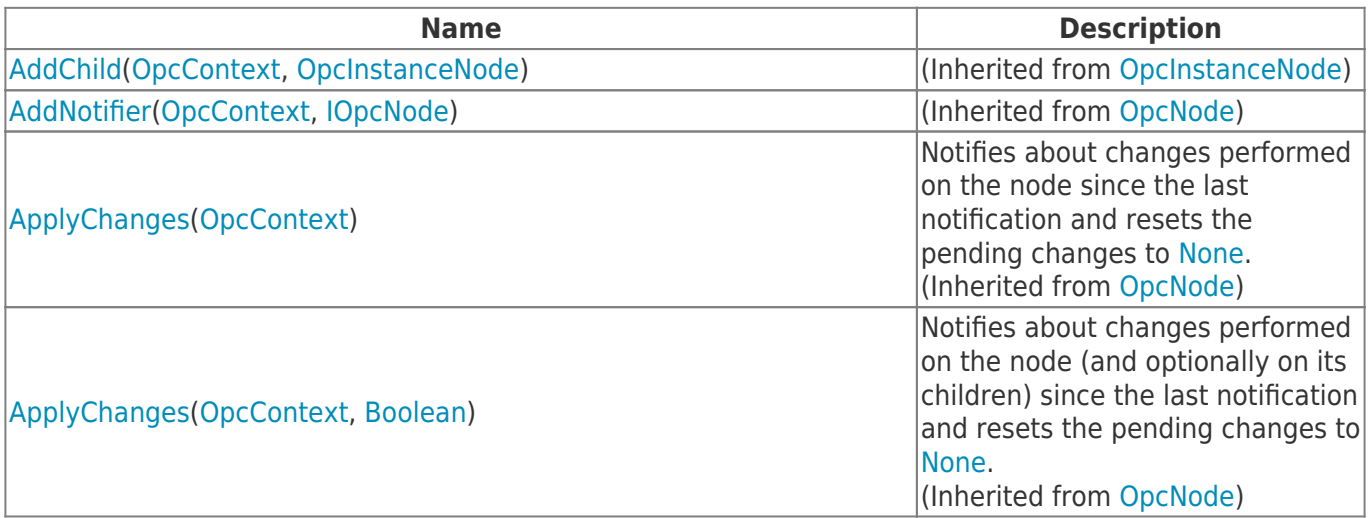

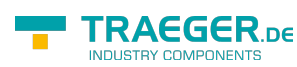

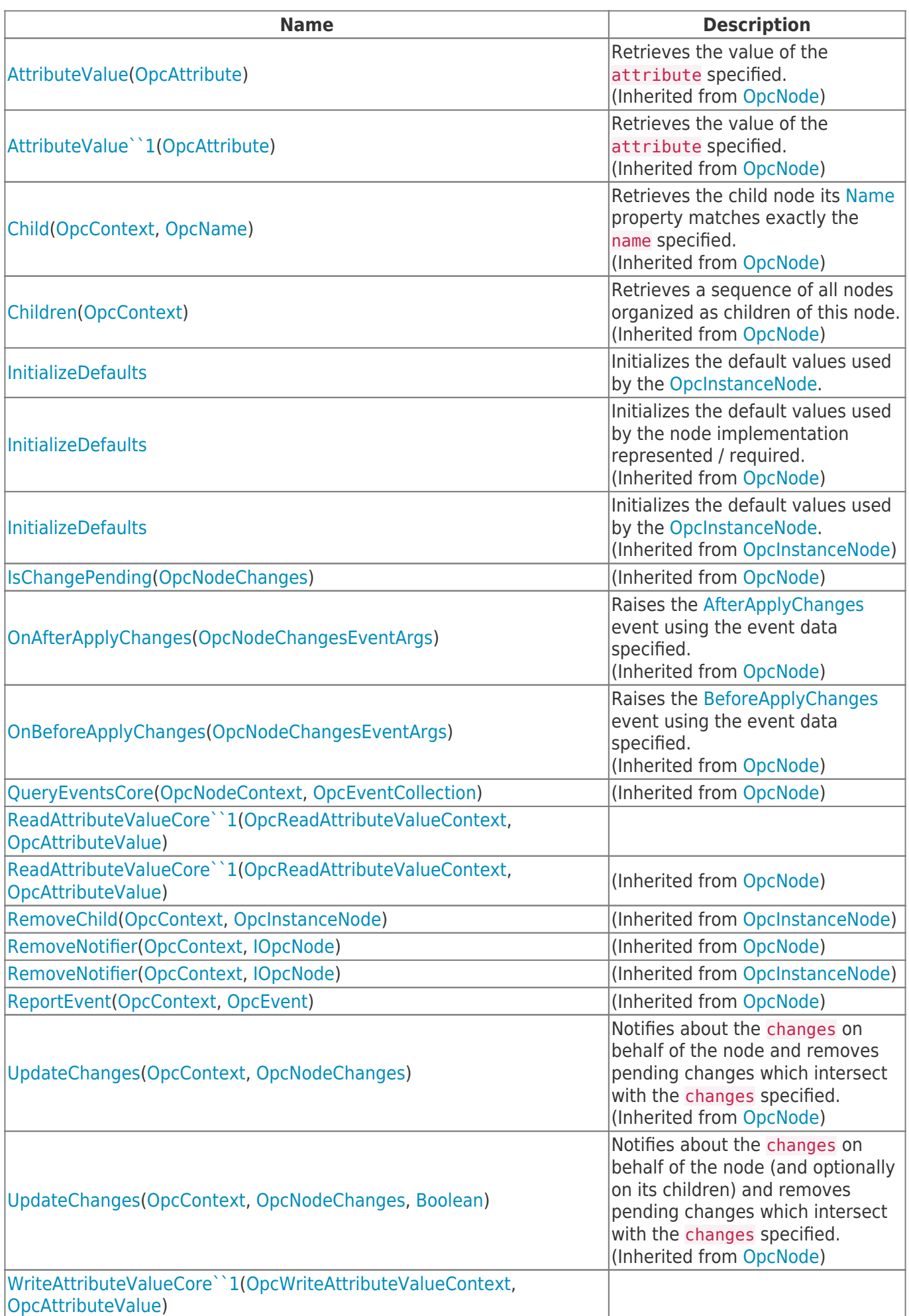

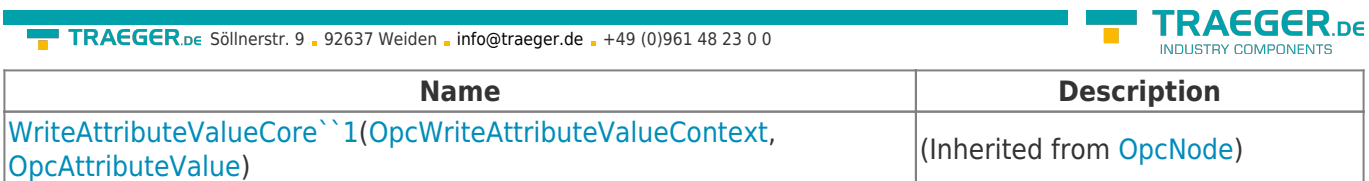

 $\overline{1}$ 

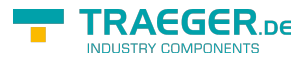

## **Table of Contents**

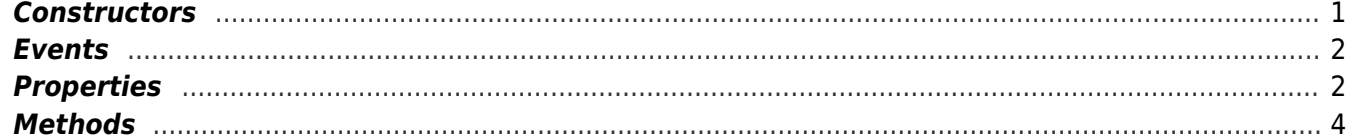

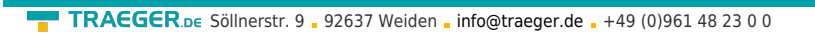

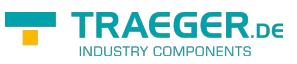